## BUG REPORT: IRCTC SEARCH FOR TRAIN SCHEDULE

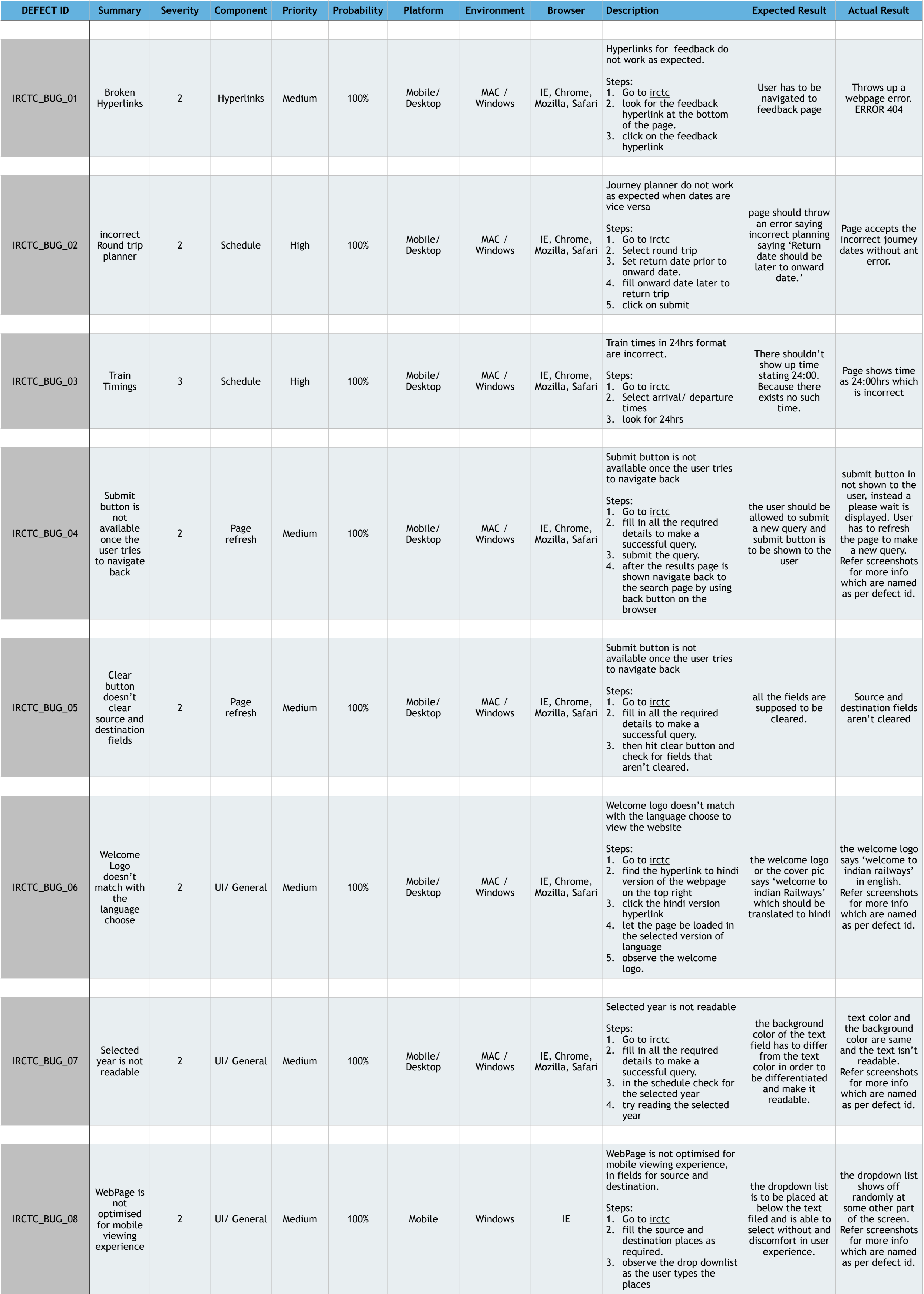